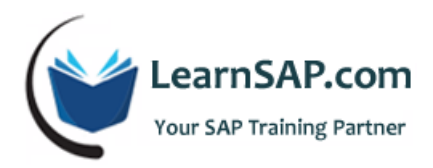

# **SAP S/4HANA ABAP - Consultants**

## **Day-1: Overview of CDS (Core Data Service View**

- Motivating CDS Views
- ABAP Development Tools (ADT)
- Analyzing and Using CDS View

#### **Day-2: SQL Features in CDS Views**

- Creating a CDS View with Inner Join, Projection and Selection
- ABAP Annotations in CDS Views
- **SQL Expressions in CDS Views**
- **Built-in SQL Functions in CDS Views**

#### **Day-3: Overview of Nested Views**

- Overview of Nested Views
- Aggregations in CDS Views
- **Additional Join Types and UNION (ALL)**
- **EXECT:** Creating CDS Views with Input Parameters
- **•** Creating CDS Views with Associations
- Enhancing a CDS View

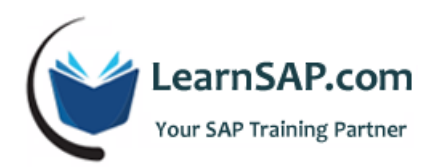

# **Day-4: Link CDS View**

- **EXECUTE:** Link CDS View with Authorization Rules
- Understanding CDS Table Functions
- CDS View as Data Source for ALVIDA
- **EXECOS Views as Replacement Objects**

### **Day-5: OData Services from CDS Views**

- Generating OData Services from CDS Views
- Overview of Consumption of CDS Views in SAP Fiori
- Overview of Analytics Based on CDS Views
- Overview of Virtual Data Model with CDS Views